# 國立中央大學

### 介面實驗

### 實驗 3

#### 步進馬達實驗

授課教師:葉則亮 教授

班級:A 班

983003037 林耕宇

993003036 蔡易軒

100.3.11

## 機電介面工作日誌

年 月 日

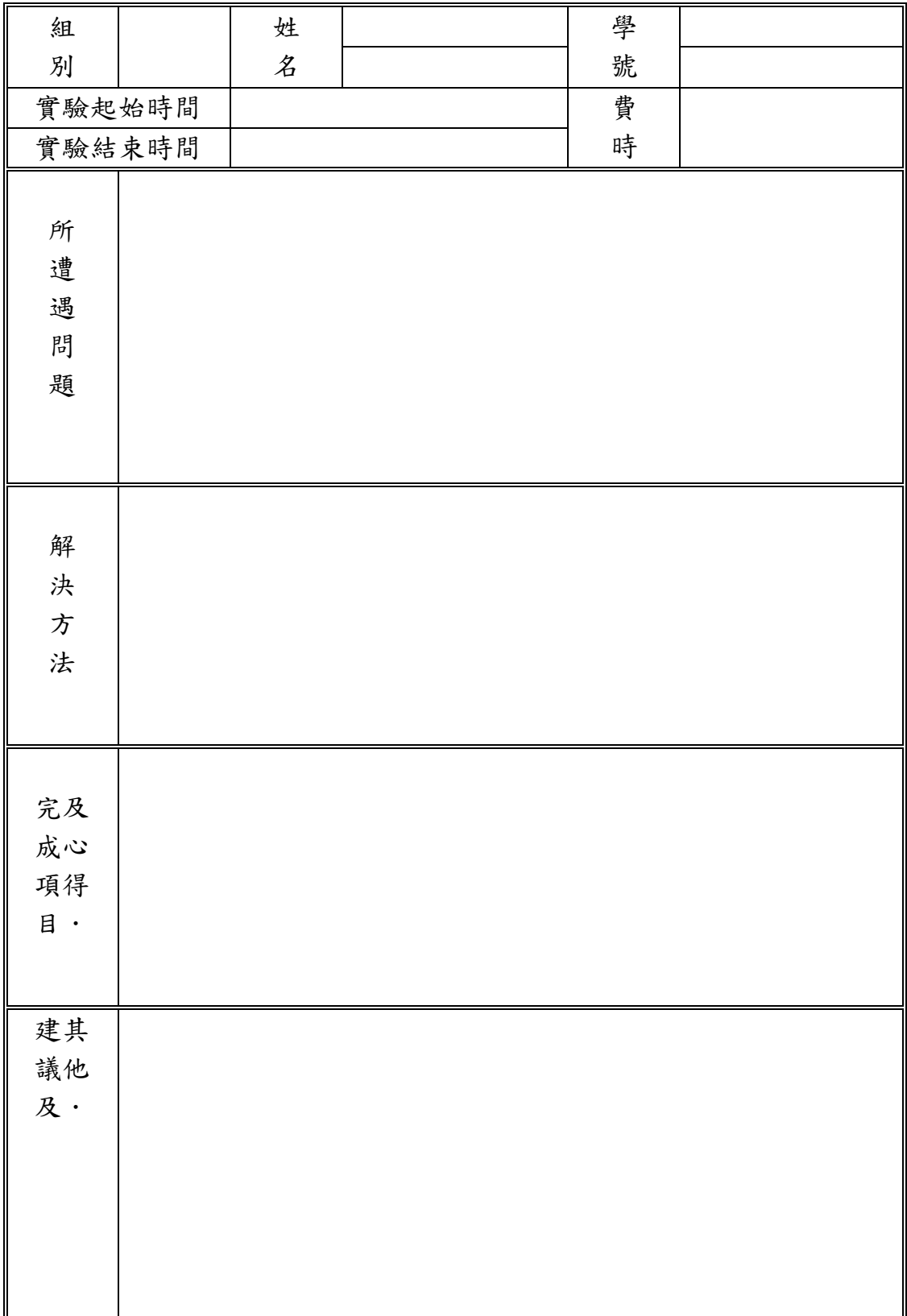

#### 實驗目的:

以8255界面卡之8255及8254兩者配合來作步進馬達之驅動, 據以了解如何以微 電腦來控制步進馬達之轉速及定位。以微電腦來控制步進馬達的方法不只一種, 以下我們分別以兩種不同的方式來控制步進馬達。

#### 實驗步驟:

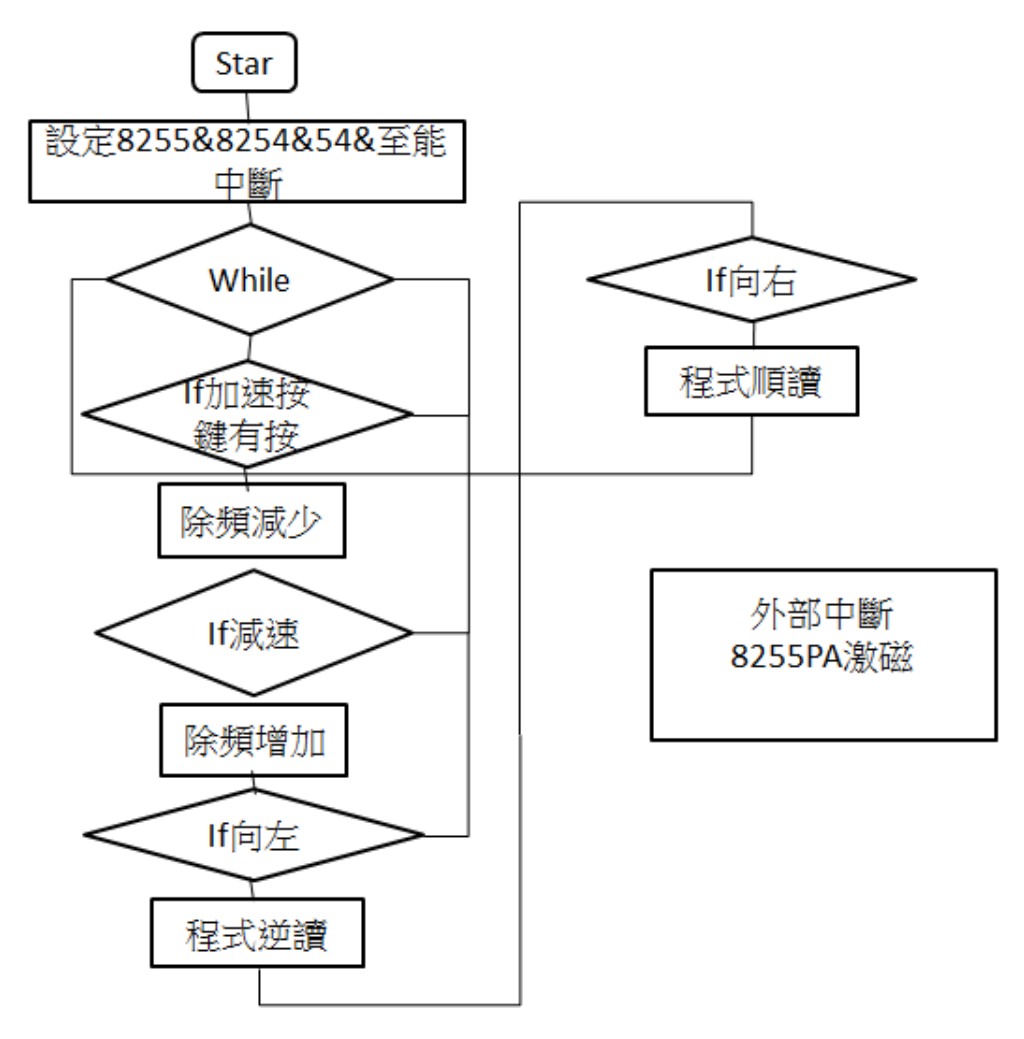

• 以8255直接控制方式

平行輸出入埠8255輸出的4個bits,各自分別控制一個相的激磁與否,透過8254 定時中斷以改變激磁相的組合,便能夠使步進馬達以一定速度轉動。

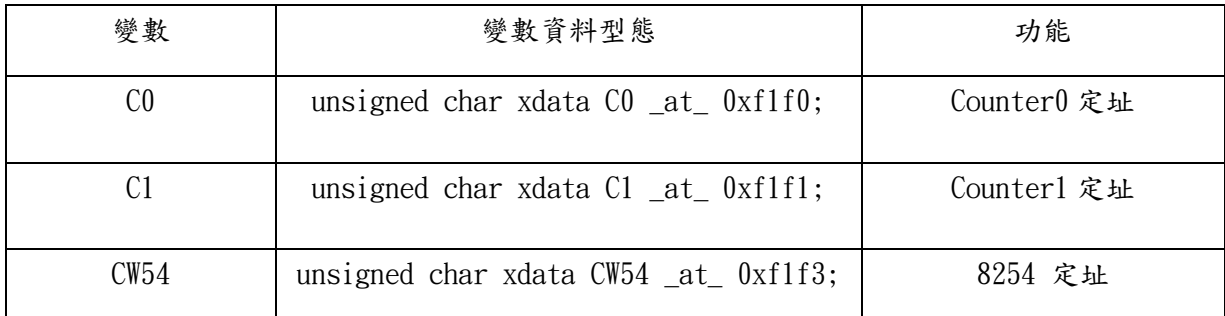

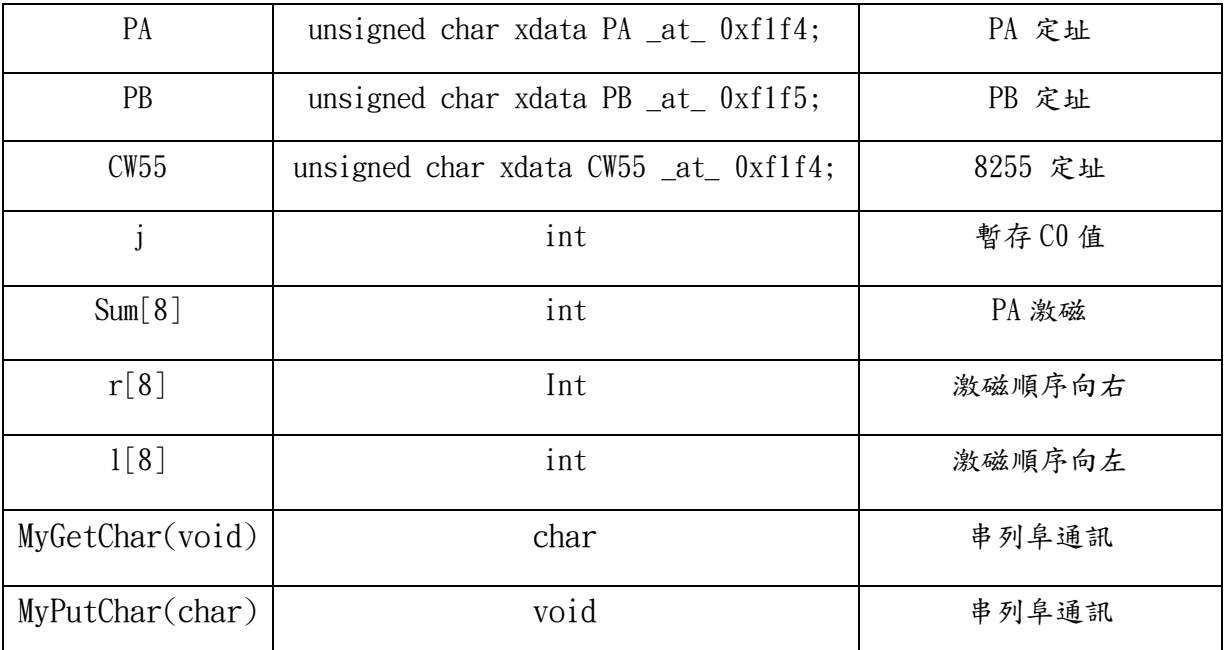

```
IT0=1;IE=0x81;
CW55=0x80; star: 
CW54 = 0x16; // 8254 Counter0 Mode3
C0 = j; // Counter0 計數值 = j
CW54 = 0x56; // 8254 Counter1 Mode3
C1 = 50; // Counter1 計數值 = 50
while (1)
{ printf("!!'");
       if( MyGetChar() == 122) //z
  {j=j-2;MyPutChar(43); goto star;} //+
       if( MvGetChar() == 115) //s
  {j=j+2;MyPutChar(45); goto star;}//-if( MyGetChar() == 113) //q {
   sum[0]=r[0];sum[1]=r[1];sum[2]=r[2];sum[3]=r[3];sum[4]=r[4];sum[5]=r[5];sum[6]=r[6];sum[7]=r[7];
   MyPutChar(114); //r
       if(MyGetChar() == 119) //w {
   sum[0] = 1[0]; sum[1] = 1[1]; sum[2] = 1[2]; sum[3] = 1[3];
   sum[4] = 1[4]; sum[5] = 1[5]; sum[6] = 1[6]; sum[7];
   MyPutChar(108); //1}
}
void interINT0(void) interrupt 0
\{i++;
```

```
PA=sum[i];
 if(i==7) {i=0;}} 
void MyPutChar(char character ) {
while( !TI );
TI = 0;
SBUF = character;
}
char MyGetChar(void) {
char c;
while (!RI);
c = SBUF;RI = 0;
return (c);
}
```
以移位暫存器控制方式以8254輸出方波時脈到移位暫存器74LS194,使移位暫存 器的輸出以跑馬方式輪迴,用移位暫存器的輸出經功率晶体來控制馬達轉動。以 8255的輸出設定74LS194的起始及旋轉的方向,以8254的除頻來控制旋轉的速度

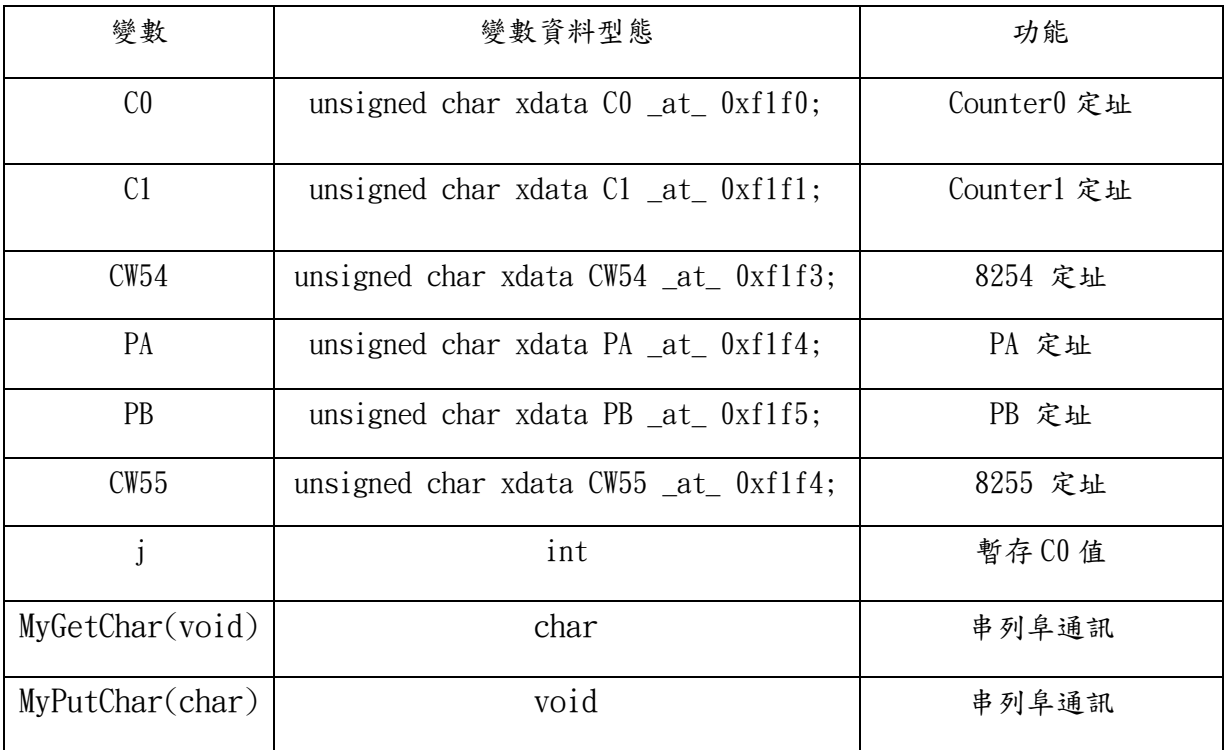

IT0=1;

IE=0x81;

CW55=0x80;

 $PB = 0x03$ ; star:

```
CW54 = 0x16; // 8254 Counter0 Mode3
C0 = j; // Counter0 計數值 = j
CW54 = 0x56; // 8254 Counter1 Mode3
C1 = 50; // Counter1 計數值 = 50
while (1){ printf("!!'");
        if( MyGetChar()==122) //z
  {j=j-2;MyPutChar(43); goto star;} //+
        if( MyGetChar()==115) //s
  {j=j+2;MyPutChar(45); goto star;}//-if( MyGetChar() == 113) //q
  {PB = 0x02;}MvPutChar(114); //r
       if( MvGetChar() == 119) //w
  {PB = 0x01;}MyPutChar(108); //1
} 
}
void MyPutChar(char character) {
while(!TI);
TI = 0;SBUF = character;
}
char MyGetChar(void) {
char c;
while (!RI);
c =SBUF;
RI = 0;return (c);
}
```

```
電路圖
```
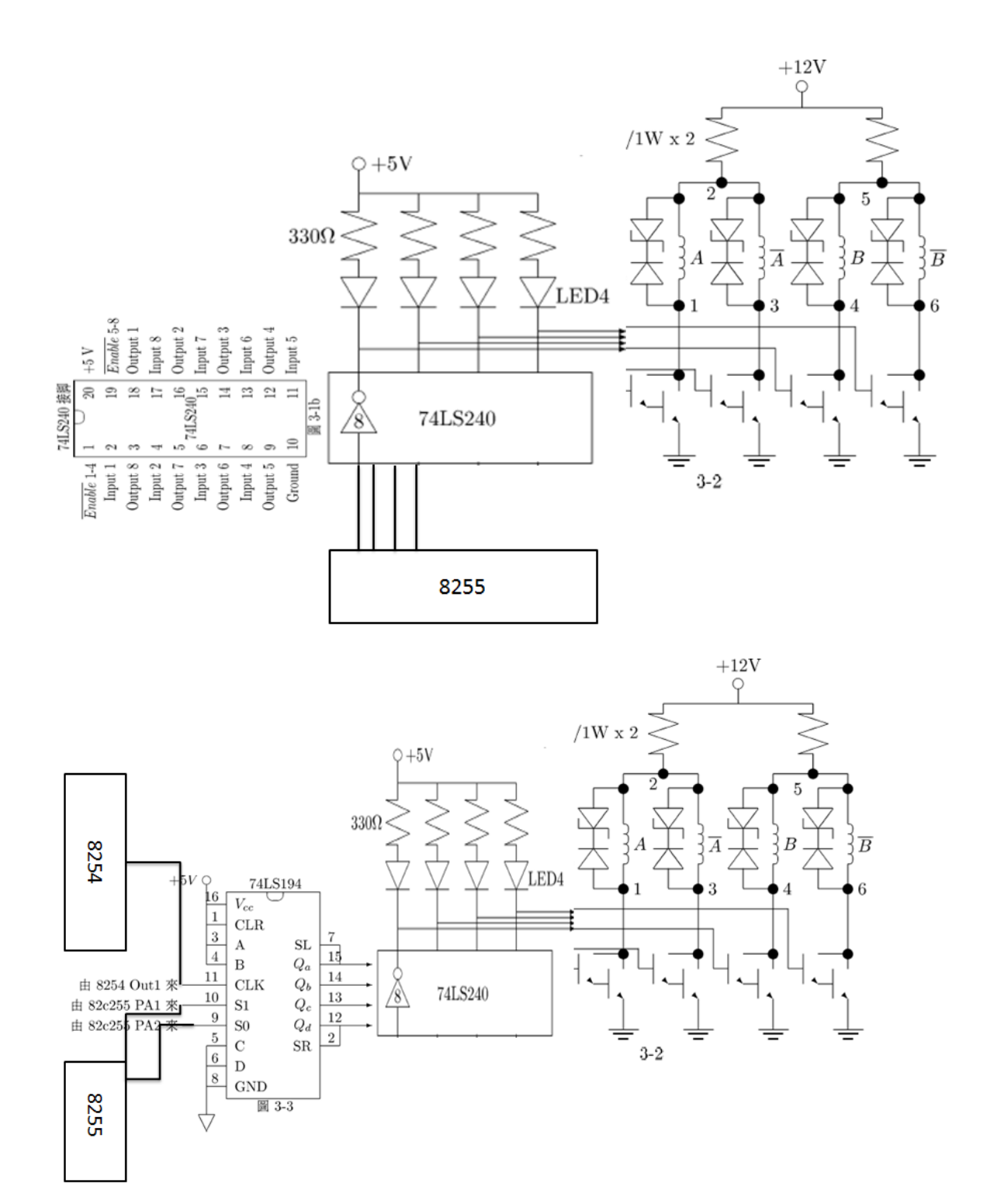

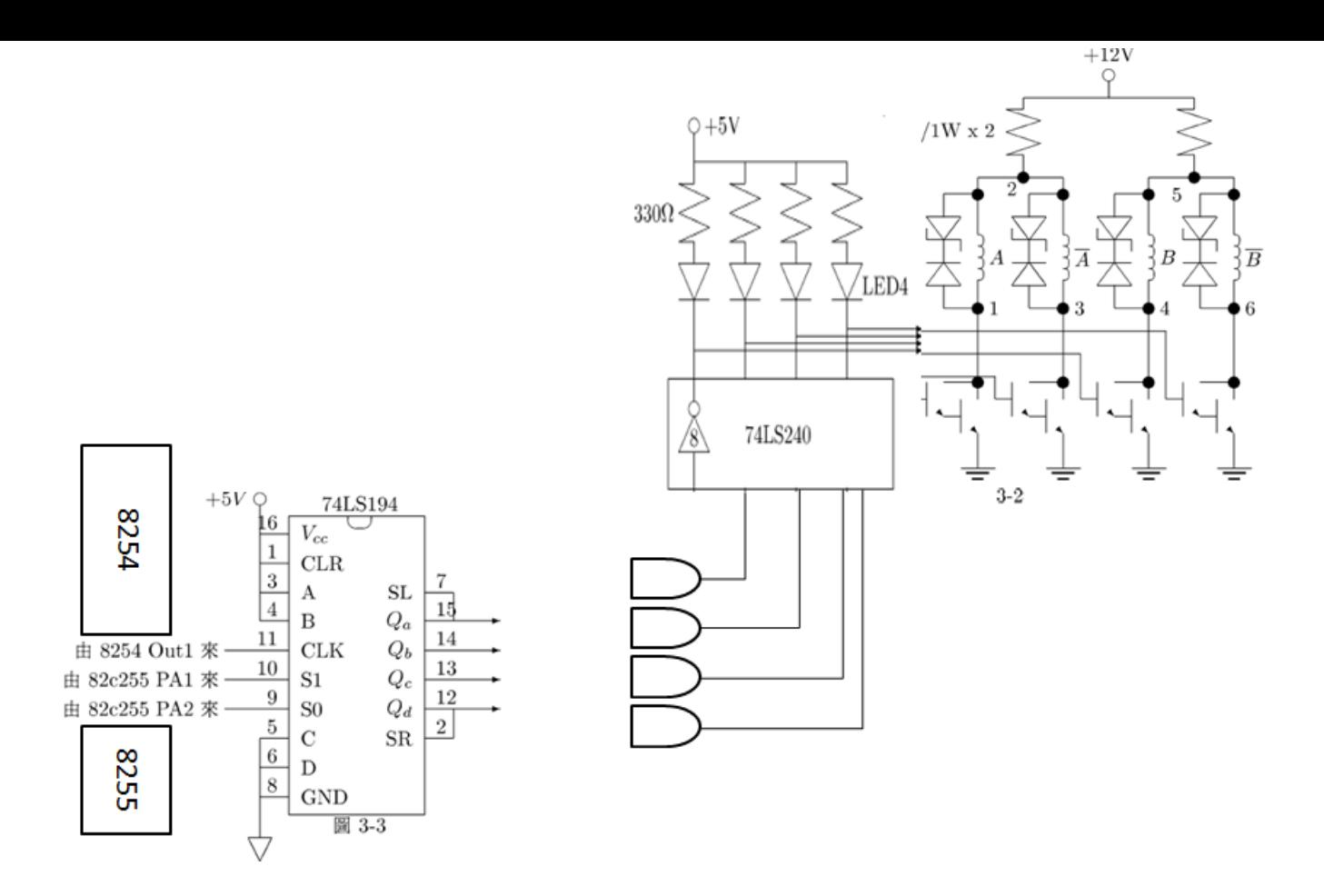

測試時以一具有指針之銅套加於軸上正對分度規以量測轉角。以上述兩種控制方 式分別做底下之測試

1. 以固定轉數與固定方向讓馬達轉動360度觀察是否有失步現象? 在每秒幾步 以上才有失步現象。1. 無 2600hz 2. 無 1000hz

2. 以固定轉數向一個方向轉180度,之後予以改變轉向,轉回0度位置觀察是否有 失步現象。 1. 轉速過高會失步 2. 轉速過高會失步

3. 重復上述兩實驗,但改為加減速及轉向時以漸進方式進行。問題}

1. 請問您在這個實驗中您學到了什麼? 以8255界面卡之8255及8254兩者配合來作步進馬達之驅動, 據以了解如何以 微電腦來控制步進馬達之轉速及定位

- 2. 如果馬達有負荷時最大不失步轉速是否會降低? 是
- 3. 漸進式的改變轉動條件是否較不易失步? 是
- 4. 比較分析兩種不同控制方式的優缺點

1.準度較高,失步率較低 但須一直用程式進行激磁。

2. 準度較低,失步率較高 但不須一直用55激磁,將cpu電源拔掉也無所謂。

5. 上述74LS194的控制電路是2相激磁驅動, 同一顆IC也可以做1相激磁驅動 請繪出其電路圖, 並請問其相應程式是否須要修改?

6. 如果我們要做1-2相激磁的驅動方式則上述一顆74LS194並不適用, 而須改用 74LS198, 何以故?

 74LS198 有許多輸出腳位,要做 1-2 相激磁的驅動方式則必須找到 DATASHEET 上時序圖吻合的四隻腳位。